#### <<CorelDRAW X5

<<CorelDRAW X5 >>

- 13 ISBN 9787302263906
- 10 ISBN 7302263906

出版时间:2011-10

页数:405

PDF

更多资源请访问:http://www.tushu007.com

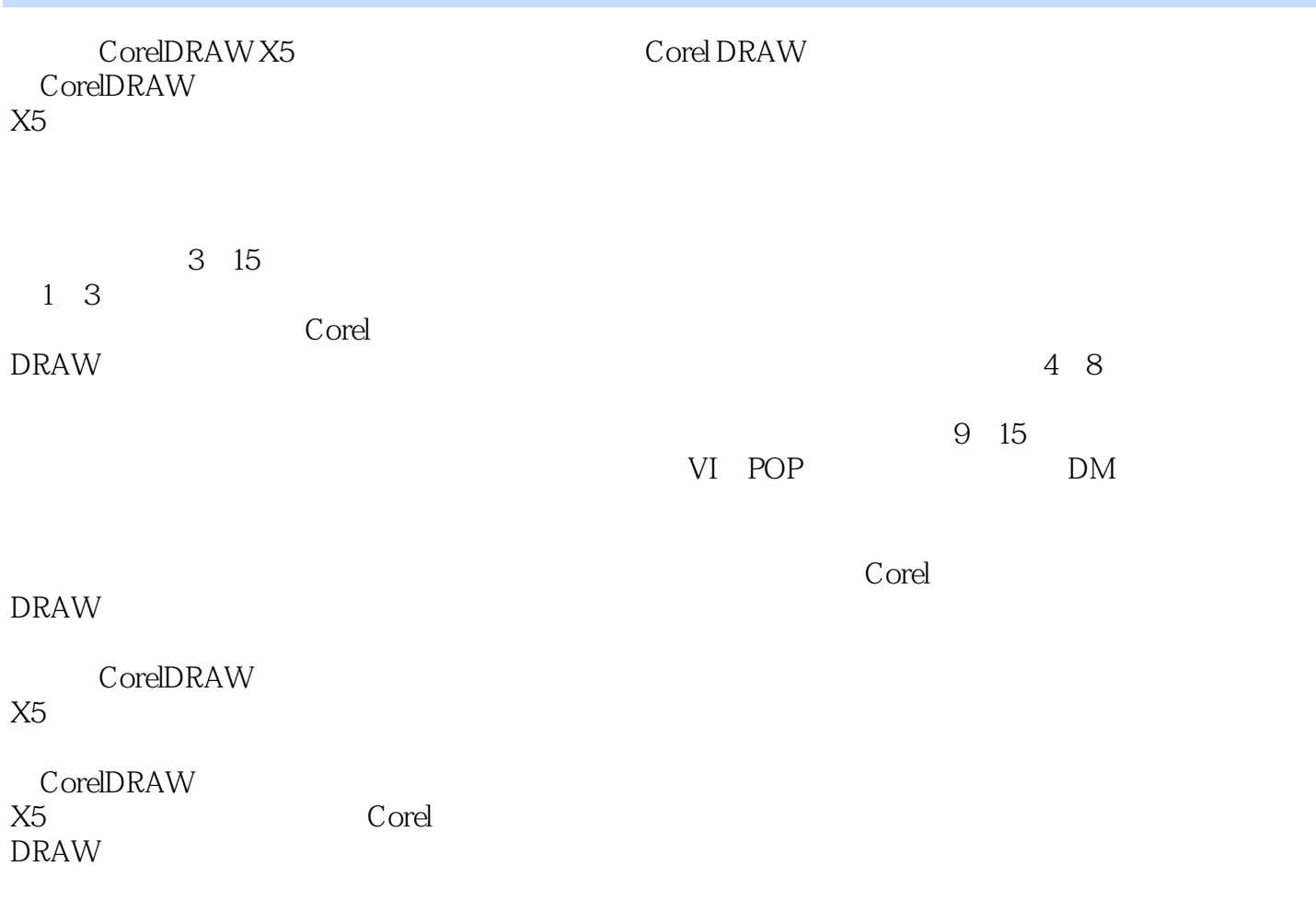

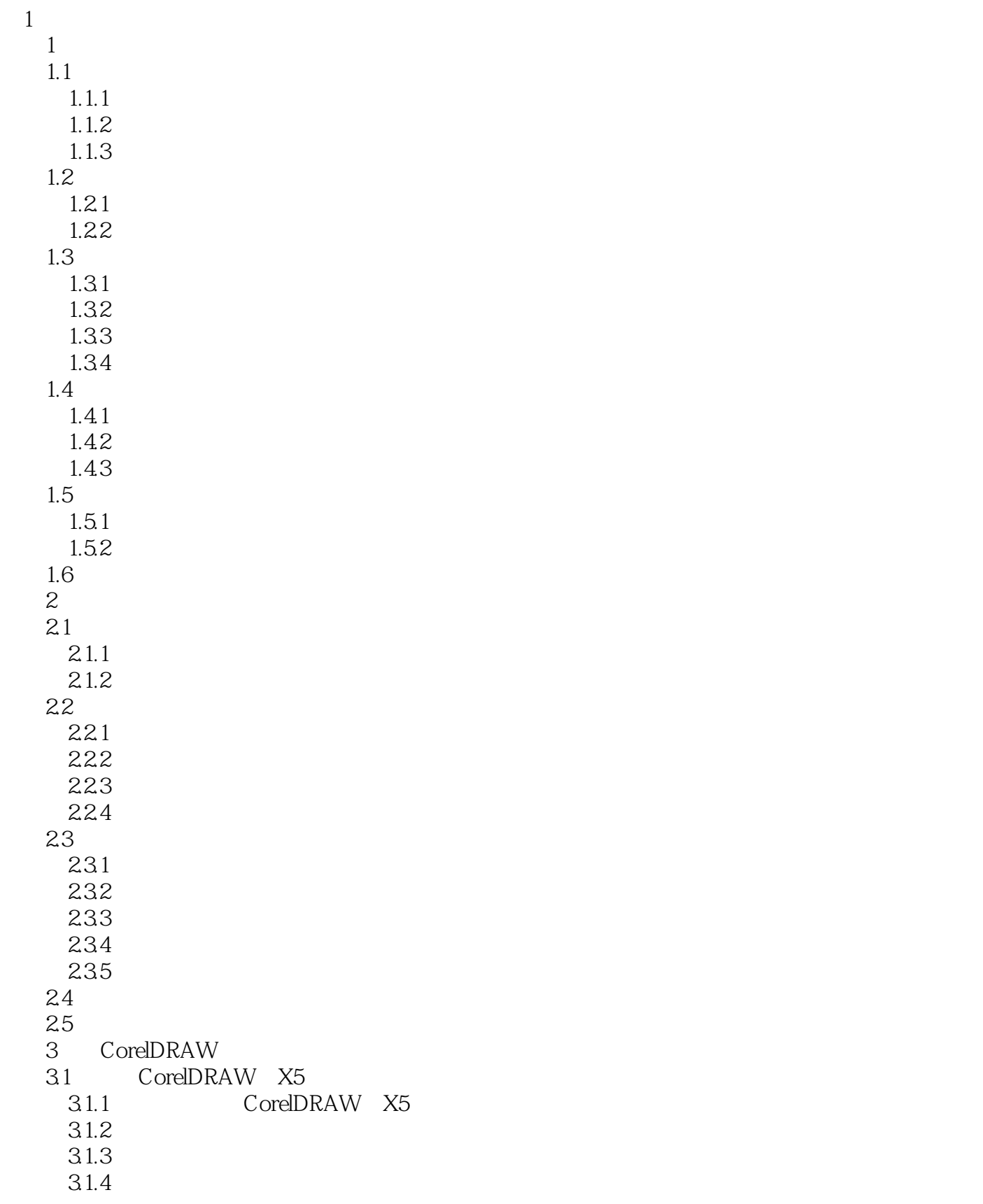

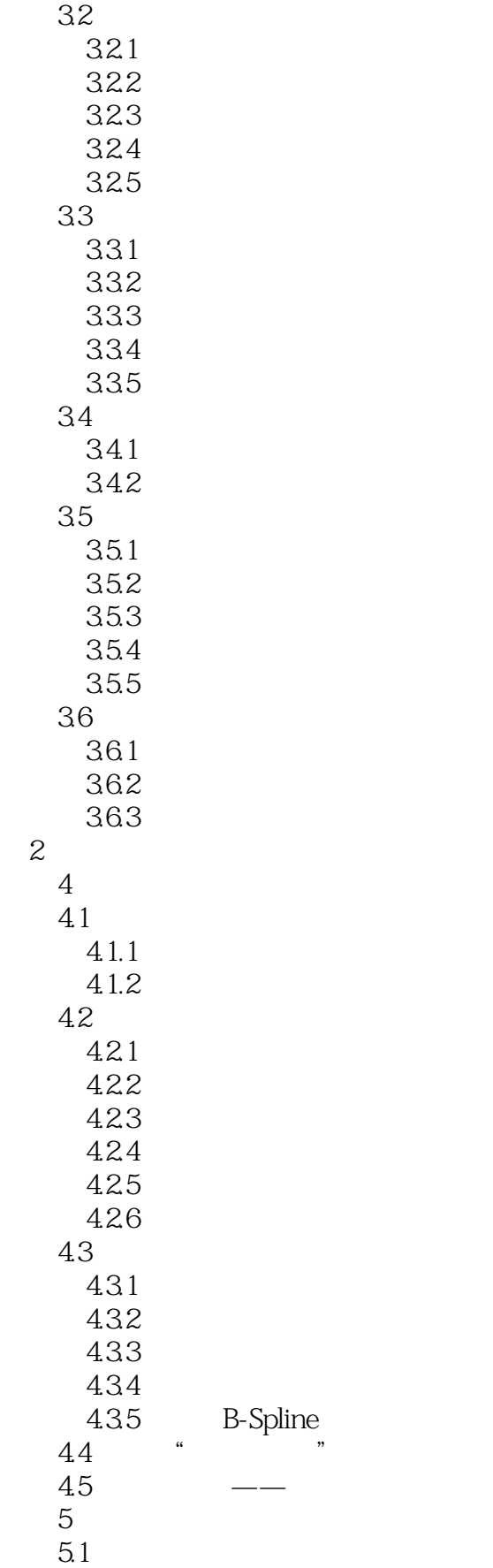

<<CorelDRAW X5

 $5.1.1$  $5.1.2$  $5.1.3$  $5.1.4$ 5.1.5 PostScript  $5.1.6$  $5.1.7$  $5.1.8$  $5.2\,$  $5.21$ 5.2.2 5.23  $5.24$  $5.25$ 5.3 CoreIDRAW  $5.31$   $5.32$   $*$ 5.32 "  $5.33$   $\qquad 5.4$  $5.4.1$  $5.4.2$ 5.43  $5.4.4$ 5.45  $5.5$  $56$  $561$ 5.6.2 5.63 5.64  $6$  $61$ 6.1.1 6.1.2 6.1.3 ……  $3$ 

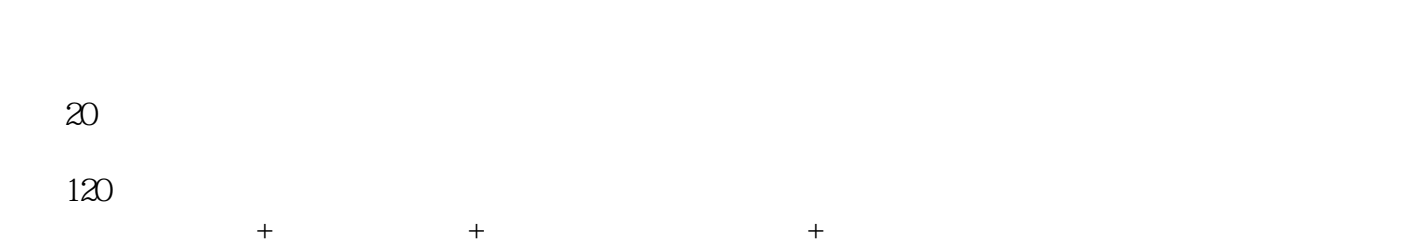

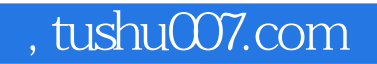

#### <<CorelDRAW X5

本站所提供下载的PDF图书仅提供预览和简介,请支持正版图书。

更多资源请访问:http://www.tushu007.com